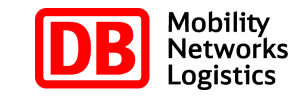

**DB Open Data**

# Datenquelle **Wagenreihungsplan-Daten (Soll)**

DB Station&Service AG

Version 0.1 beta

## **Einleitung**

Ein Wagenreihungsplan ist eine grafische Darstellung der Fern- und Nahverkehrszüge eines Bahnhofs, die an einem Gleis ankommen bzw. abfahren. Für jeden Zug gibt der Plan detaillierte Auskunft darüber aus welchen Wagen der Zug besteht und an welcher Gleisposition sich der jeweilige Wagen befindet. Der Wagenreihungsplan ist eine große Hilfe für Bahnreisende jeglicher Art.

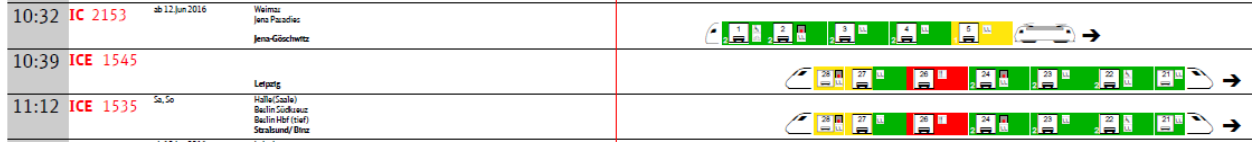

Die "Wagenreihungsplan -Daten (Soll)" sind die Rohdaten, die alle fachlichen Informationen eines grafischen Wagenreihungsplans enthalten, wie z.B. Zugnummer, Wagentypen, Wagennummer, Gleisabschnitt etc.

Die hier gelieferten Daten sind Solldaten, die halbjährlich zum Fahrplanwechsel aktualisiert werden. Kurzfristige Änderungen durch operative Notwendigkeiten wie z.B. Wegfall eines Wagens durch einen Defekt oder eine umgekehrte Wagenreihung durch Auslassen einen Kopfbahnhofes werden nicht berücksichtigt.

## **Spalten- oder Tabellenbeschreibung**

Beschreibung der wichtigsten Bezeichner in den XML-Dateien der Wagenreihungsplan-Daten

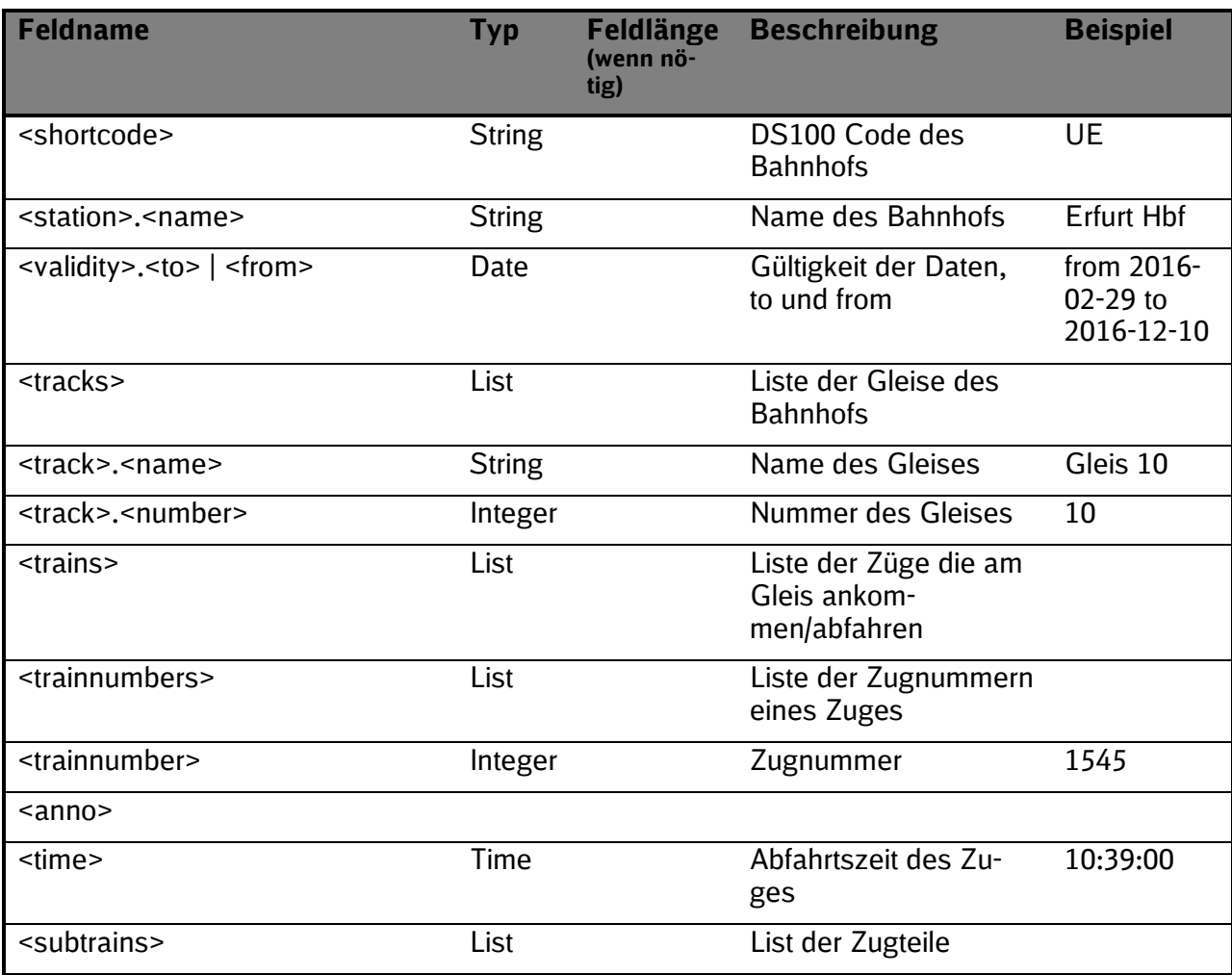

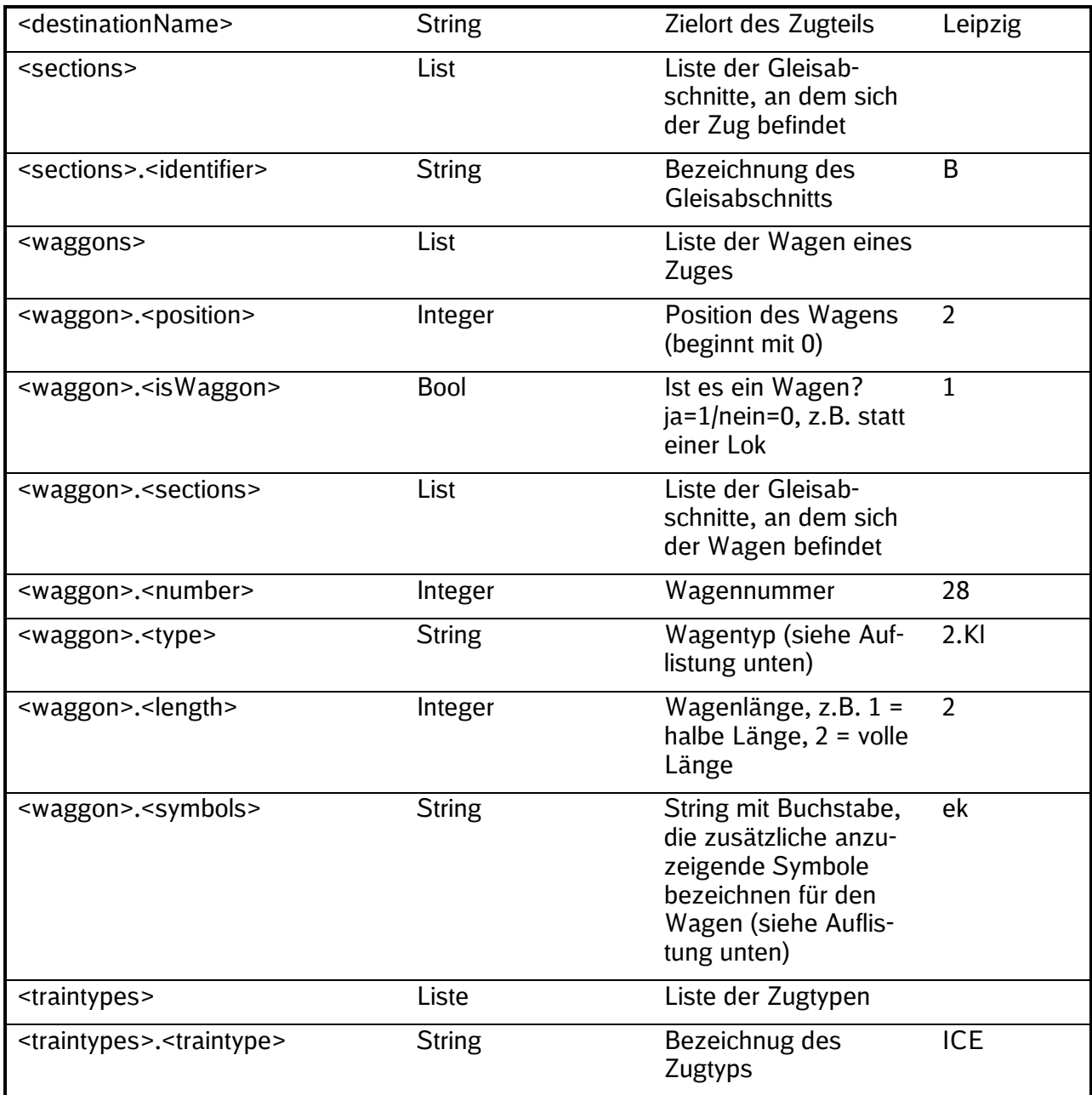

### Wagentypen:

- $1.KI = 1.$  Klasse
- $2.Kl = 2.$  Klasse
- $3.Kl = 1./2.$  Klasse
- 4.Kl = 1.Klasse Bordrestaurant
- 5.Kl = 2.Klasse Liegewagen
- 6.Kl = 2.Klasse Gepäckabteil
- 7.Kl = 2.Klasse Bordrestaurant
- b.Kl = Bordrestaurant
- e.Kl = Bordbistro
- d.Kl = weitere Wagenkategorien
- $c.Kl = Schlafwagen$
- g.Kl = Schlafabteile Deluxe
- 8.Kl = Gepäckwagen
- a.KI = Autotransportwagen
- 9.Kl = Sonderwagen
- $k.Kl = Schlafwagen$
- h.kl =  $Regio 2$ . Klasse
- $i.kl$  = Regio 1./2. Klasse

t = Triebwagen

Symbole:

- A\_gross = Bordbistro
- B\_gross = Lufthansa Kontingent
- C\_gross = bahn.comfort-Bereich
- D\_gross = Snack-Point (Imbiss)
- E\_gross = Ruhebereich
- F\_gross = Familienbereich
- G\_gross = Club
- H\_gross = Office
- I\_gross = Silence
- J\_gross = Traveller
- a\_klein = ic:kurier (Kuriersendungen)
- b\_klein = Autotransportwagen
- c\_klein = Telefon
- d\_klein = Post
- e\_klein = Rollstuhlgerechter Wagen
- f\_klein = Nichtraucher
- g\_klein = Raucher
- h\_klein = Fahrrad-Beförderung
- i\_klein = Wagen-Nummer
- $k$  klein = Großraumwagen
- l\_klein = Schlafwagen
- $m$  klein = Liegewagen
- n\_klein = Plätze für mobilitätseingeschränkte Menschen
- o\_klein = Kleinkindabteil
- p\_klein = Bordrestaurant
- w\_klein = Rezeption
- y\_klein = Schlafabteile Deluxe
- $x$  klein = Liegesesselwagen

### **Glossar**

Beispiel:

Bf = Bahnhof